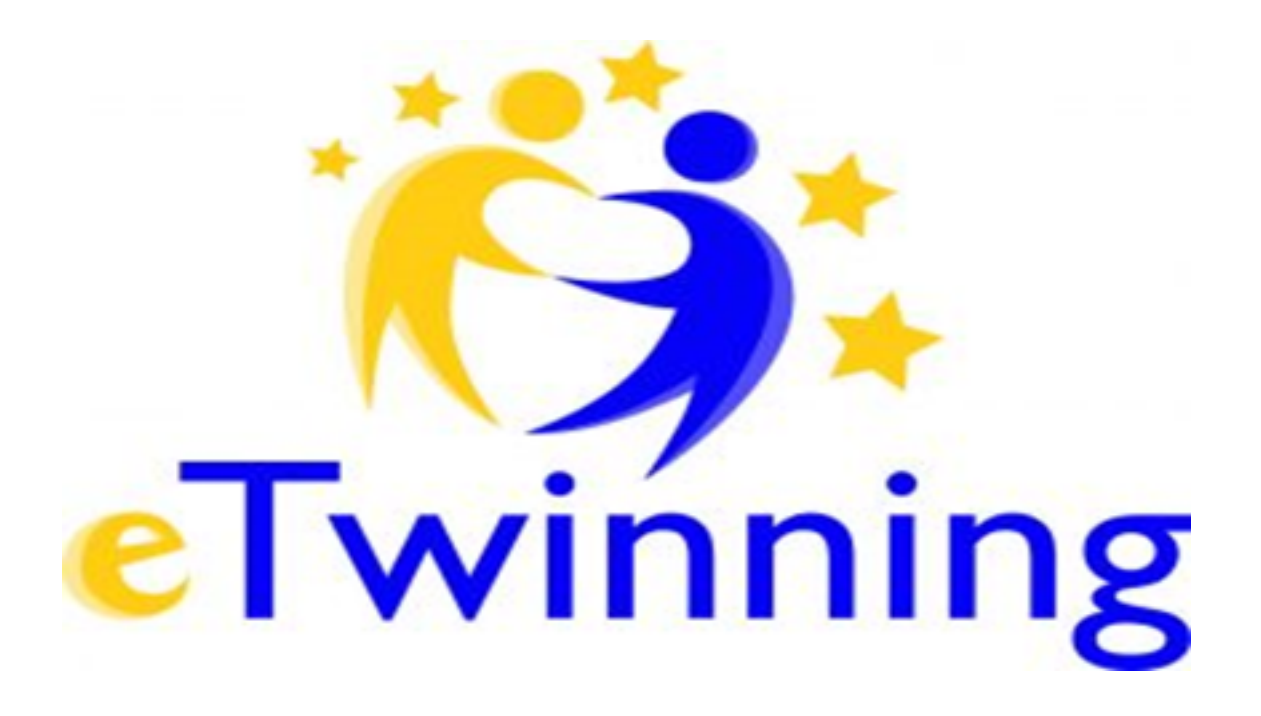

Jeśli szukasz ciekawych pomysłów na innowacje, projekty, programy, to zapraszam na szkolenie prowadzone przez ambasadorkę eTwinning.

Tutaj poznasz ciekawe pomysły na działania oraz narzędzia i sposoby do ich realizacji. Szkolenie "Kompetencje cyfrowe w edukacji. Jak założyć projekt w eTwinning ?" Termin szkolenia 25-08-2020 w godz. 15.00 -18.00 sala 112 MSCDN Wydział w Siedlcach ul. Asłanowicza 2. Koszt szkolenia 50 zł. Agnieszka Urbanek doradca metodyczny w zakresie edukacji wczesnoszkolnej w MSCDN Wydział w Siedlcach .

Na zgłoszenia czekamy do 16.08.2020. [https://system.mscdn.pl/zewnetrzne/zgloszenie/id/17432/o//w/Siedlce](https://system.mscdn.pl/zewnetrzne/zgloszenie/id/17432/o/w/Siedlce)